## **Parametric Equations**

Graphing calculators are used mostly for graphing equations in which *y* is a function of *x*; but *y* is not a function of *x* in a graph that's a circle or a polygon, because most values of *x* in the domain correspond to more than one value of *y.* Therefore to graph a circle or a polygon we use a third variable, usually called *t,* and write *x* as a function of *t* and also write *y* as a function of *t.* Students can think of *t* as giving a time and *x* and *y* as giving the positions of a bug crawling on the screen. These functions are called *parametric equations.*

**[Link]** Students will learn more about parametric equations and trigonometric functions in a later math course.

The focus of the project is on the central angles of a regular polygon. Help students keep the mathematical ideas in mind even while they are immersed in the details of graphing.

## **Friendly Windows**

To help students understand friendly calculator windows, explain that *pixels* are dots on the screen. Pictures are made by turning selected pixels dark and leaving the rest light. If a window has 94 pixels across and you select the *x*-window to be  $[-4.7, 4.7]$ , then every pixel represents a distance across of  $\frac{9}{2}$ 9 . 4  $\frac{4}{4}$  = 0.1 unit. Or, if a screen has 62 pixels vertically, you could select a *y*-window of  $[-31, 31]$ to give a vertical value of 1 unit per pixel. If you set the window so that each pixel represents a different number vertically than horizontally, figures will appear distorted. Avoiding this distortion may not be important when you are graphing functions. But if you want a regular hexagon to look regular, you need to use a friendly window, that is, one in which each pixel represents the same number of units vertically as horizontally.

### **Review**  $\blacktriangleright$

**17.** Trace the figure below. Calculate the measure of each lettered angle.  $e = 80^\circ$ ,  $f = 80^\circ$ ,  $g = 110^\circ$ ,  $h = 70^\circ$ ,  $a = 80^\circ, b = 20^\circ, c = 160^\circ, d = 20^\circ,$  $m = 110^{\circ}, n = 100^{\circ}$ 

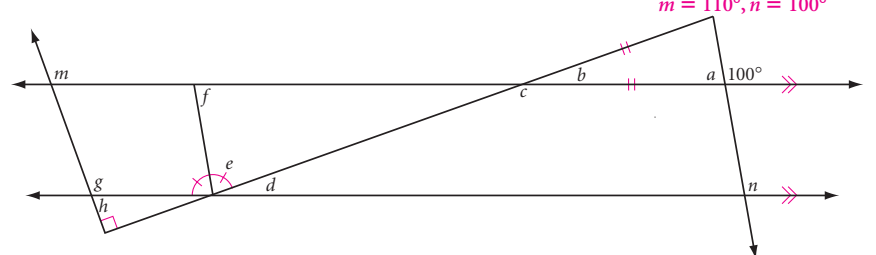

## **AR POLYGONS**

You can draw a regular polygon's central angle by extending segments from the center of the polygon to its consecutive vertices. For example, the measure of each central angle of a hexagon is 60°.

Using central angles, you can draw regular polygons on a graphing calculator. This is done with parametric equations, which give the *x*- and *y*-coordinates of a point in terms of a third variable, or parameter, *t*.

Set your calculator's mode to degrees and parametric. Set a friendly window with an *x*-range of  $-4.7$  to 4.7 and a *y*-range of  $-3.1$  to 3.1. Set a *t-*range of 0 to 360, and *t*-step of 60. Enter the equations  $x = 3 \cos t$  and  $y = 3 \sin t$ , and graph them. You should get a hexagon.

The equations you graphed are actually the parametric equations for a circle. By using a *t*-step of 60 for *t*-values from 0 to 360, you tell the calculator to compute only six points for the circle.

Use your calculator to investigate the following. Summarize your findings.

- Choose different *t*-steps to draw different regular polygons, such as an equilateral triangle, a square, a regular pentagon, and so on. What is the measure of each central angle of an *n*-gon?
- What happens as the measure of each central angle of a regular polygon decreases?
- What happens as you draw polygons with more and more sides?
- Experiment with rotating your polygons by choosing different *t*-min and *t*-max values. For example, set a *t*-range of  $-45$  to 315, then draw a square.
- Find a way to draw star polygons on your calculator. Can you explain how this works?

# **Supporting the <b>OFO** ed

If the steps were infinitely small, the two parametric equations would generate a circle. Considering this case can help students see how the calculator is using the central angle to draw a polygon.

## **OUTCOMES**

 The polygons are regular. (A friendly window was used.)

 $60^\circ$ 

Central angle

- The measure of the central angle of each polygon is given, and answers to the questions are clear.
- Rotated polygons are shown.
- Star polygons are created and explained.